## **Sommario.**

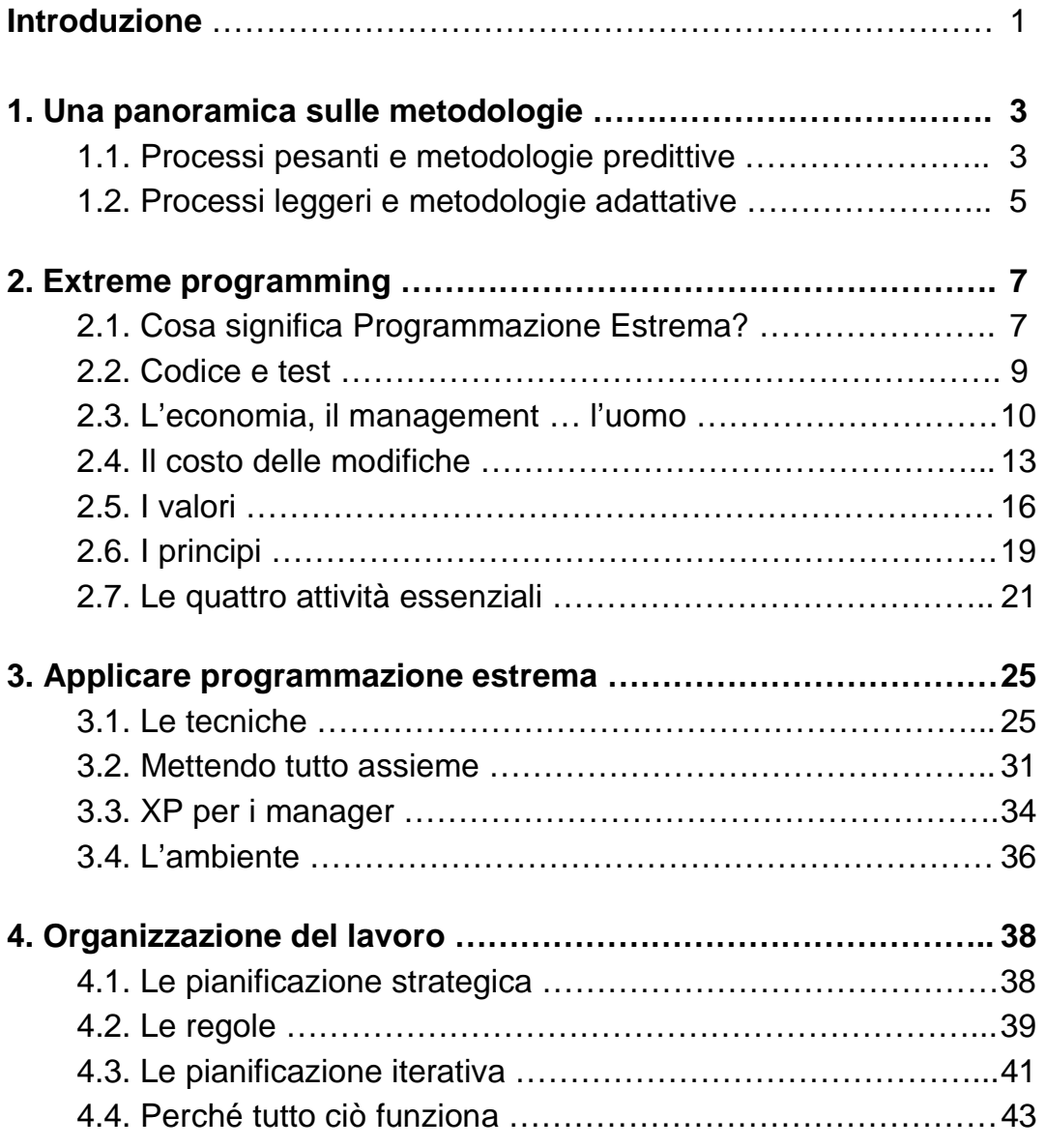

## **Parte seconda: approfondimenti.**

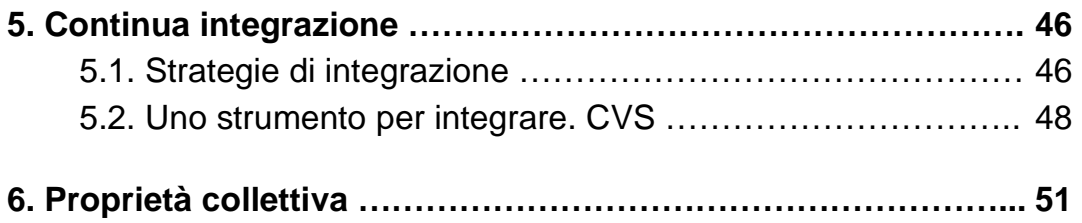

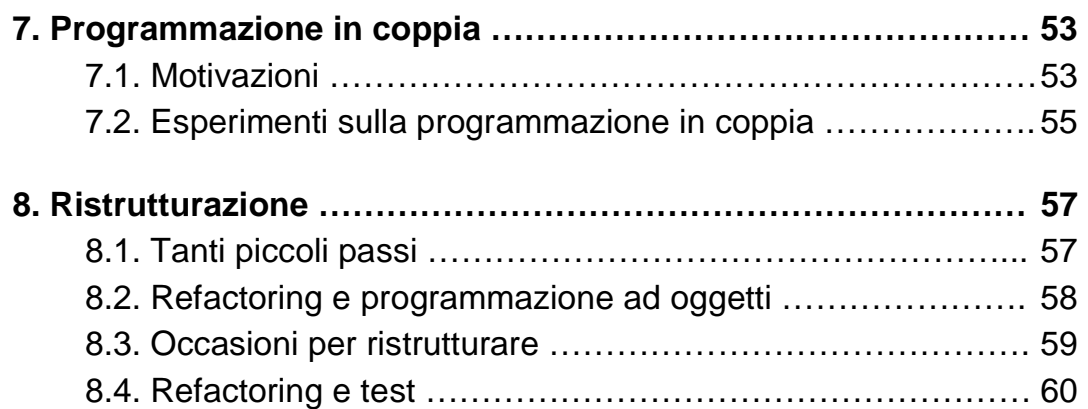

## **Parte terza: la pratica.**

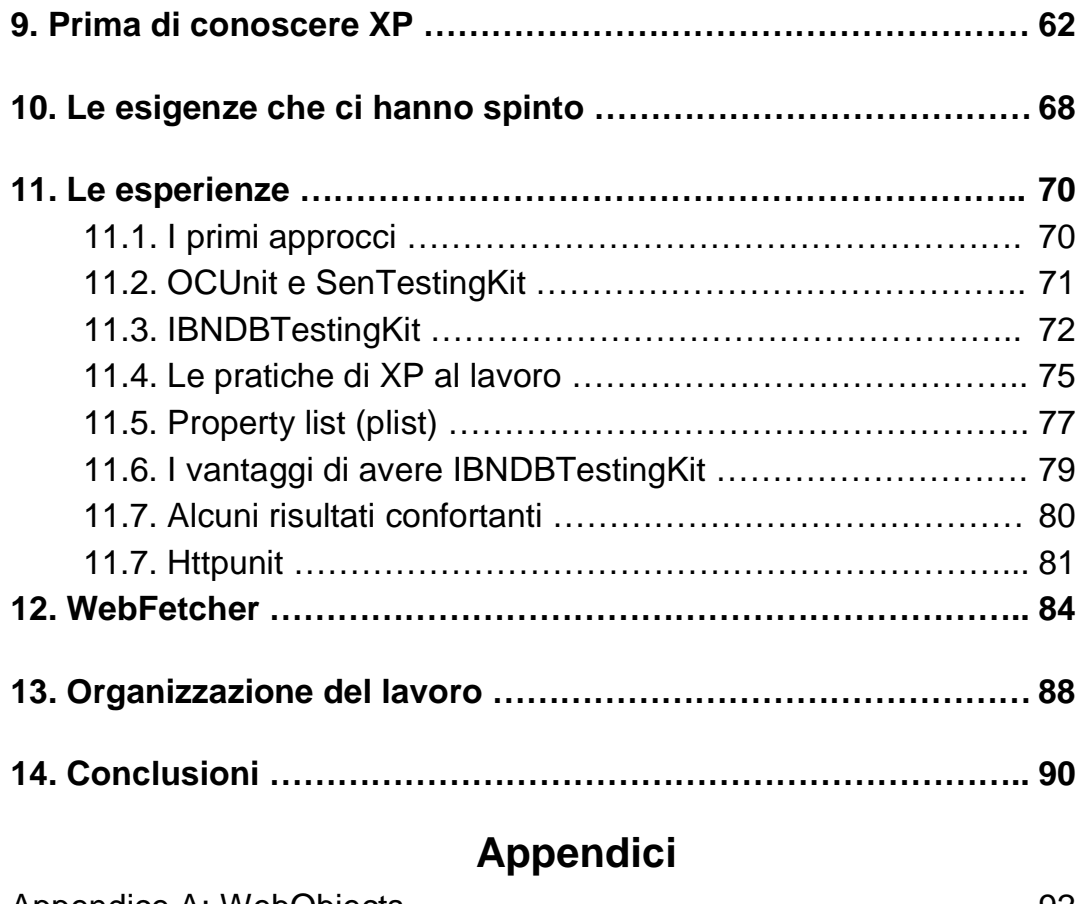

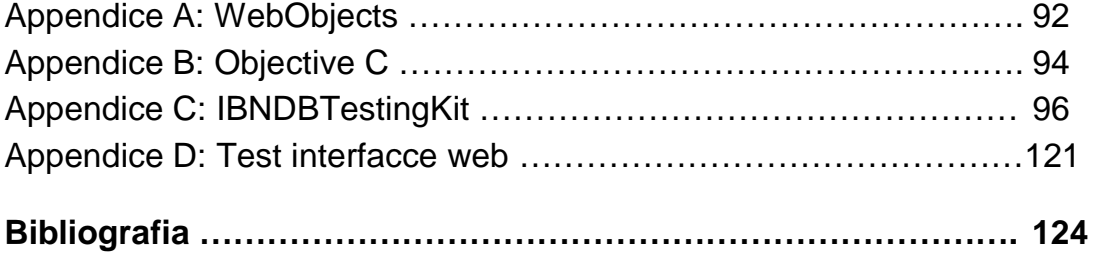